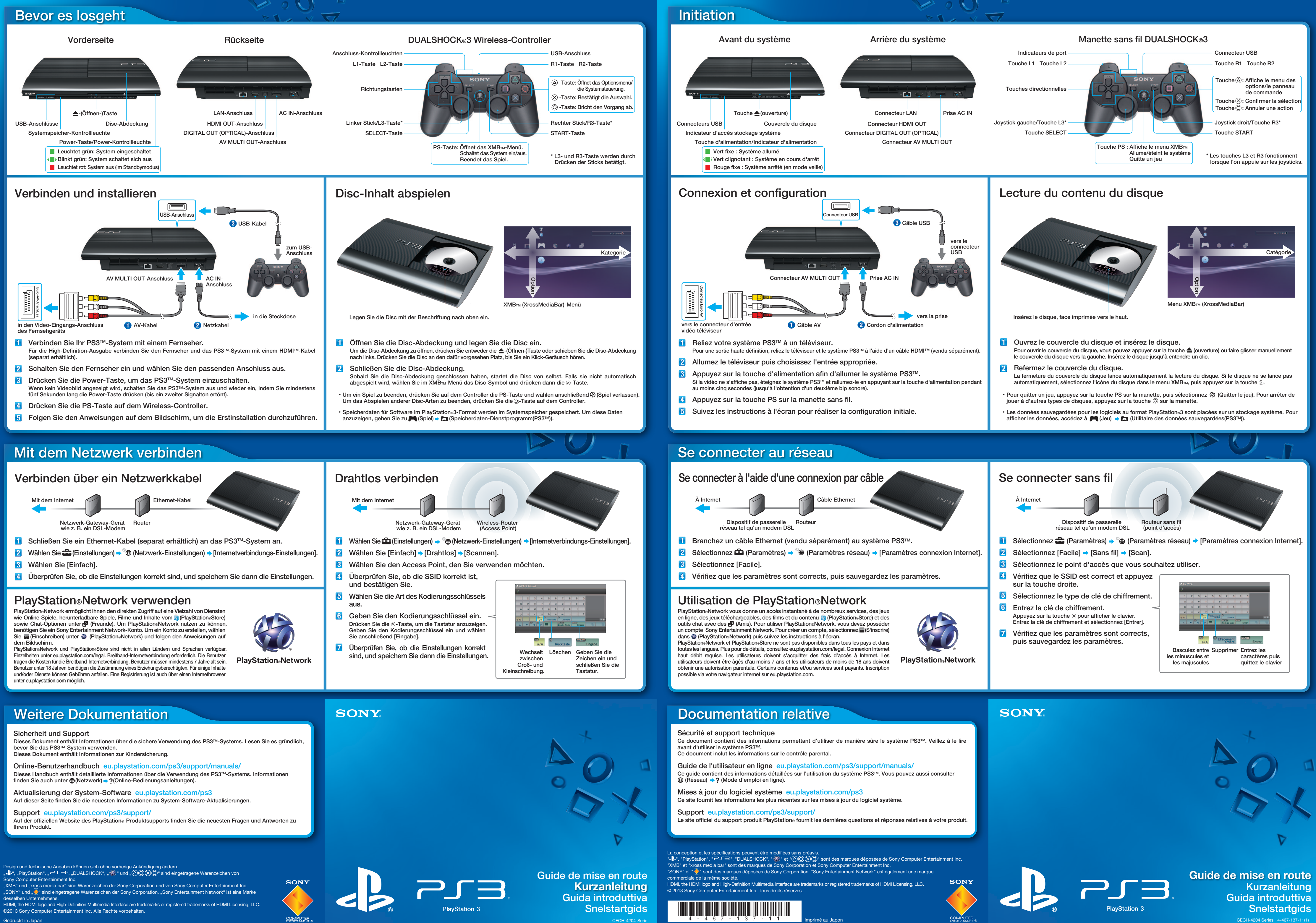

- 
- 
- 
- 
- -

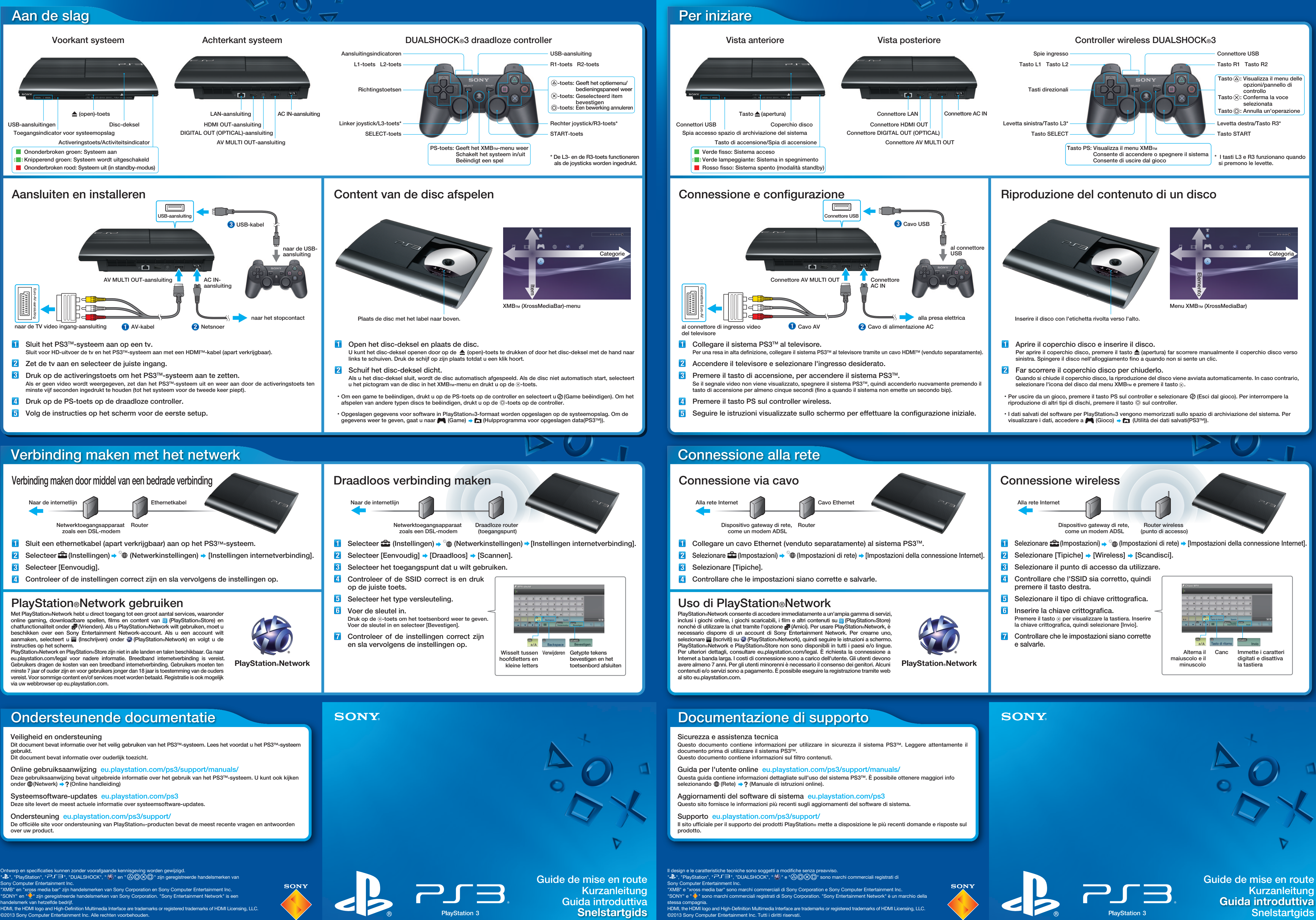

 $CECH-4204-$ 

Gedrukt in Japan

Serie CECH-420

Stampato in Giappone